**DE** *https://electreeks.de/* Stand: 11.07.2019

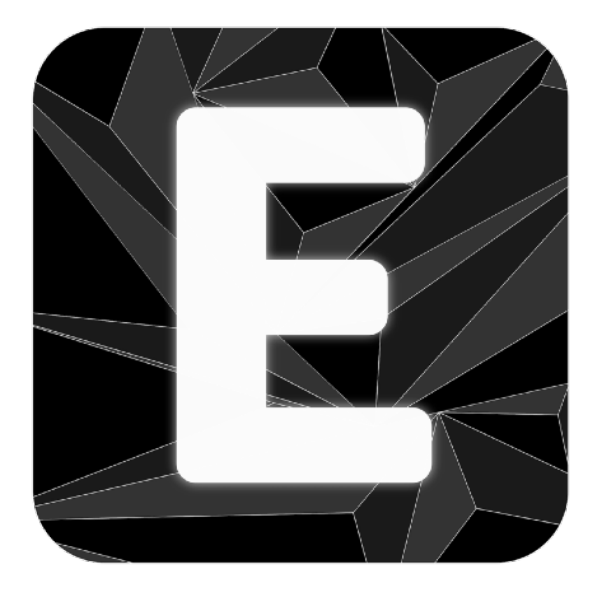

# **Technische Dokumentation**

# **Electreeks® Ultraschallsensor Typ: HC-SR04**

Seriennummer: E-RS003

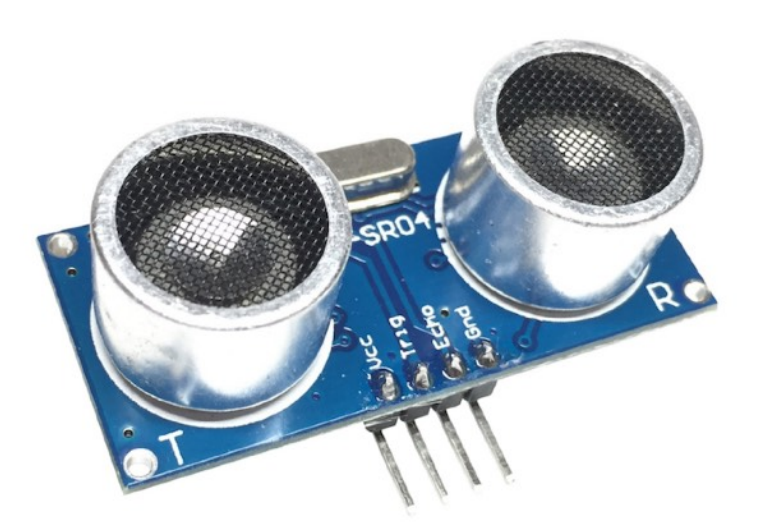

# **Technische Daten:**

Abmessungen (LxBxH): 45 mm x 20 mm x 18 mm (mit Anschlusspins) Schrauben-Lochabstand: 40 mm Schrauben-Lochdurchmesser: 2 mm Gewicht: 8,4 g

Betriebsspannung: 5 V DC +/-10 % Betriebsstrom: 15 mA Ruhestrom: ≤ 2 mA Betriebsfrequenz: 40 kHz Messabstand: 2 cm - 450 cm Effektiver Abstrahlwinkel: 15° Maximale Messungen pro Sekunde: 50 (Messintervall 20 ms) Arbeitstemperatur: -20°C - +80°C

# **Inhaltsverzeichnis**

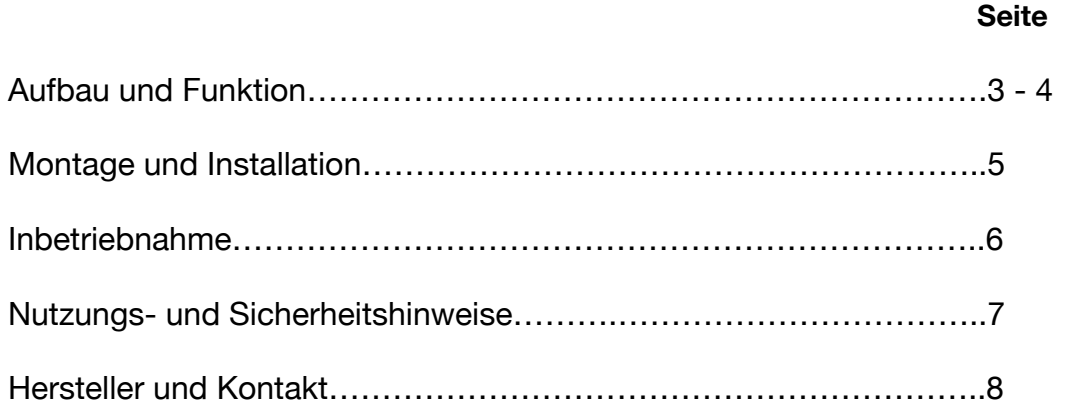

# **Aufbau und Funktion:**

Das Produkt besteht im wesentlichen aus folgenden Bauelementen:

- 1. Ultraschall-Sender
- 2. Ultraschall-Empfänger
- 3. Drei Anschluss-Steckbrücken:
	- VCC Spannungsversorgung (5 V DC +/-10%)
	- TRIG Schalteingang 3,3 V DC (Eingangssignal)
	- ECHO Schaltausgang 3,3 V DC (Ausgangssignal)
	- GND Masse

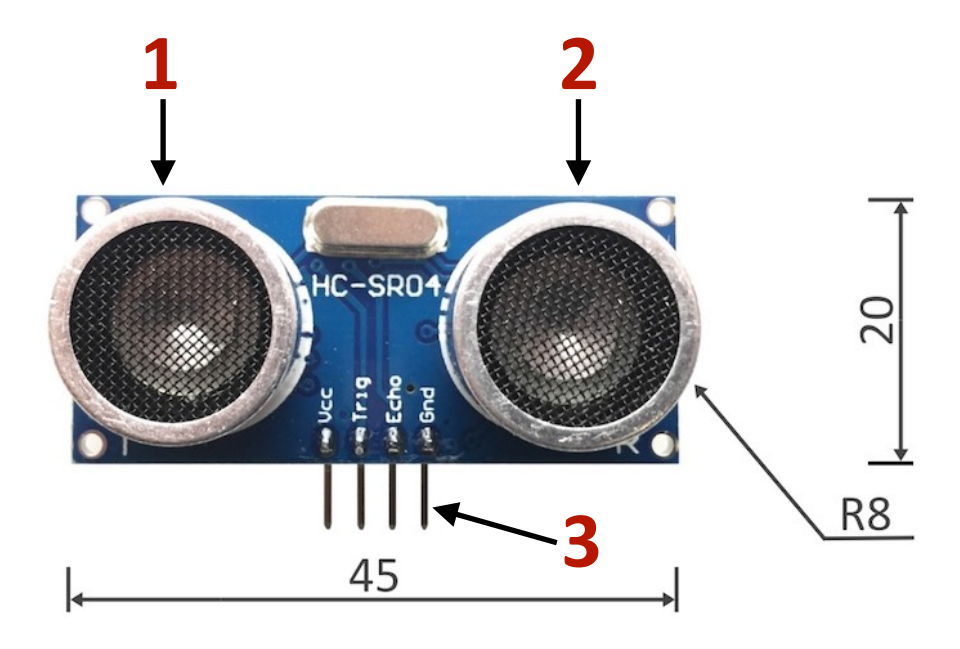

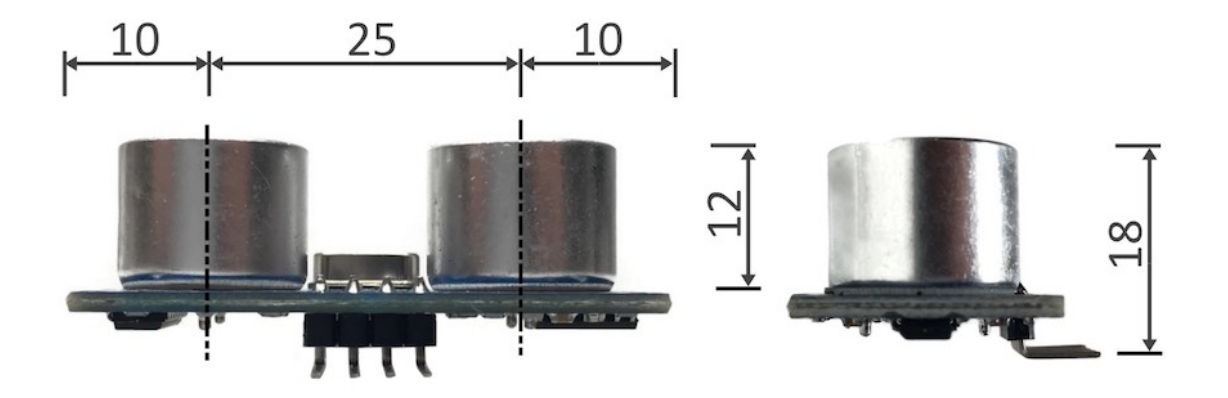

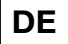

**zu 1.:** Wird der Trigger-Eingang (Trig) angesteuert, werden durch das Ultraschall-Sendemodul (1) Ultraschallwellen ausgesendet. Der Echo-Ausgang gibt Zugleich einen High-Pegel aus.

**zu 2.:** Trifft der Ultraschall nun auf einen Körper, so wird dieser reflektiert und trifft anschließend auf das Ultraschall-Empfängermodul (2). Das Echo-Signal bleibt solange auf eins, bis der Ultraschall auf den Empfänger trifft (siehe Darstellung darunter). Multipliziert man nun die Laufzeit des Echo-Signal mit der Schallgeschwindigkeit in Luft (343m/s bei 20°C) und dividiert das Ergebnis anschließend durch 2 (Hin- und Rückweg), erhält man so die resultierende Entfernung in Meter.

**zu 3.:** VCC dient zur Spannungsversorgung des Sensor-Moduls. Er wird mit 5 V DC (+/-10%) betrieben. GND ist die Masse des Moduls. Trig ist der Schalteingang (3,3 V DC). Echo ist der Schaltausgang (3,3 V DC).

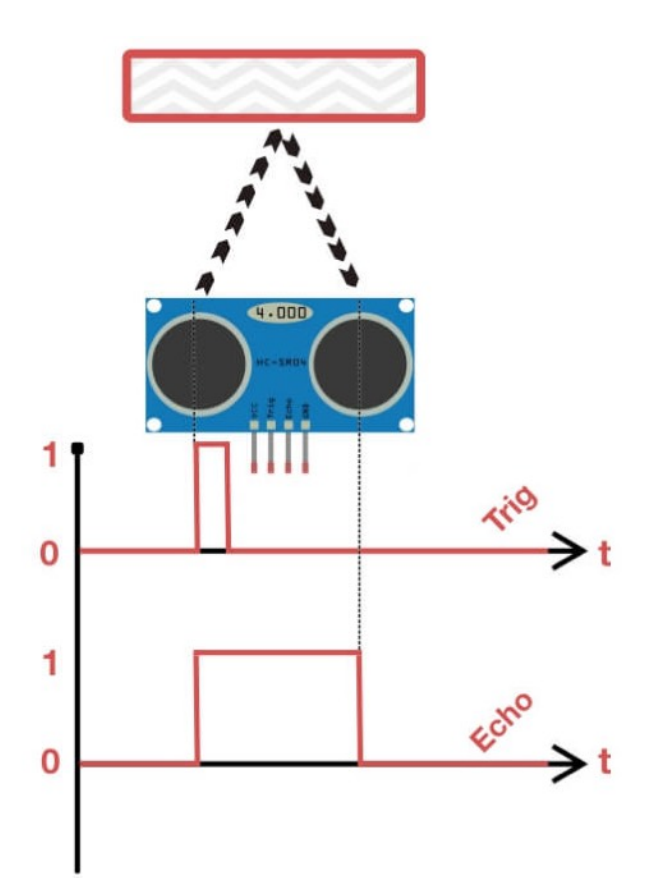

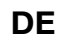

 $\triangle$ 

#### **Montage und Installation**

 *Hinweise (Bitte vorab unbedingt lesen!):* 

- *• Arbeiten an elektrischen Bauteilen sind immer im spannungslosen Zustand durchzuführen! Trennen Sie daher vor der Arbeit den Sensor bzw. das steuernde Gerät immer von Ihrer Spannungsversorgung!*
- *• Bitte achten Sie während der Arbeiten darauf, dass es nicht zu einer statischen Entladungen am Gerät kommt! Das kann das elektrische Bauteil im ungünstigsten Fall zerstören.*

Schließen Sie das Modul über den VCC Anschluss an eine Spannungsquelle im vorgegebenen Spannungsbereich von 5 V DC an. Achten Sie auf die maximale Stromaufnahme. Schließen Sie den GND-Anschluss an Masse. Den Trigger-Eingang schalten Sie an einen Schaltausgang des Computers (hier: GPIO18). Den Echo-Ausgang wird an einen Eingang des Computers / Controllers (hier: GPIO 23) angeschlossen.

#### **Im Nachfolgenden finden Sie ein Anschlussbeispiel an den Ein-Platinen-Computer Raspberry Pi Model 3 B:**

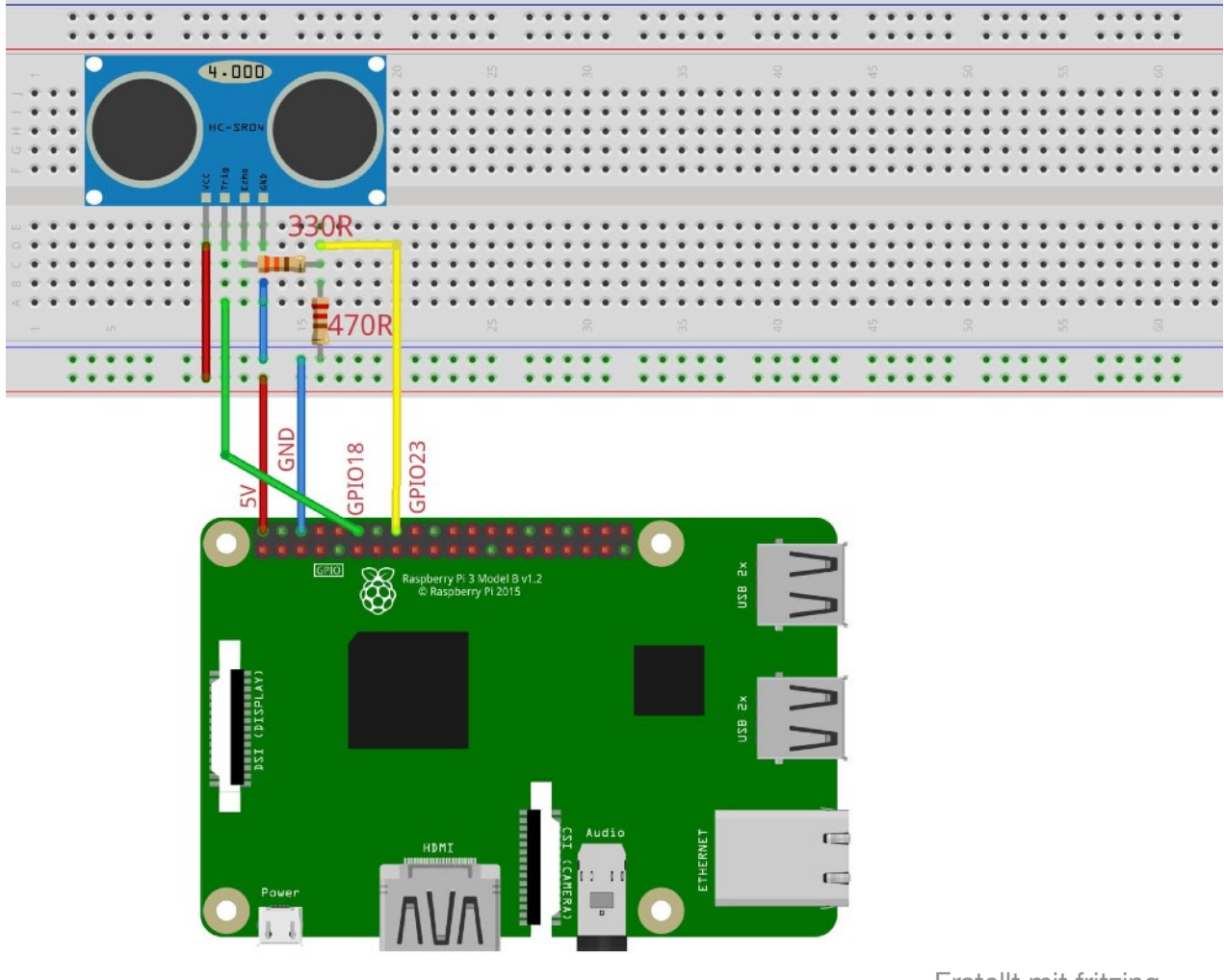

Erstellt mit fritzing

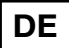

 $\sqrt{2}$ 

### **Inbetriebnahme**

 *Hinweise (Bitte vorab unbedingt lesen!):* 

- *• Sobald Sie den Sensor und das steuernde Gerät (Mikro-Computer bzw. -Controller) an die Stromversorgung angeschlossen und gestartet haben, berühren Sie die elektrischen Bauteile bitte nicht mehr; Solange, bis Sie das Gerät wieder abgeschaltet haben!*
- *• Bitte legen Sie die elektrischen Bauteile ausschließlich auf einen nicht leitenden Untergrund (Holz, Kunststoff, kein Metall). Der Untergrund darf eine statische Aufladung nicht begünstigen (nicht zu empfehlen sind z.B. Textilgewebe)!*
- *• Halten Sie die elektrischen Bauteile fern von Flüssigkeiten aller Art!*

Stellen Sie sicher, dass das Sensor-Modul richtig angeschlossen wurde. Nehmen Sie nach erfolgter Einstellung/Programmierung am Steuergerät dieses mit dem Modul in Betrieb.

In Anhang 1 finden Sie einen beispielhaften Programmcode in Python 3 zum Ansteuern des Sensors. In diesem Beispiel, wird eine Entfernung gemessen und dessen Wert ausgegeben.

*Sollte das Sensor-Modul nach Inbetriebnahme nicht oder nicht korrekt funktionieren, können einige dieser Fehler die Ursache sein:* 

- *• Die Leitungen wurden verkehrtherum angeschlossen.*
- *• Programmierfehler am Computer bzw. Controller, wenn vorhanden.*
- *• Nicht den korrekten Wert für die Schallgeschwindigkeit eingegeben.*

# **Nutzungs- und Sicherheitshinweise**

Bitte lesen Sie die nachfolgenden Nutzungs- und Sicherheitshinweise sorgfältig!

- *• Arbeiten an elektrischen Bauteilen sind immer im spannungslosen Zustand durchzuführen! Trennen Sie daher vor der Arbeit den Sensor bzw. das steuernde Gerät immer von Ihrer Spannungsversorgung!*
- *• Bitte achten Sie während der Arbeiten darauf, dass es nicht zu einer statischen Entladungen an den Geräten kommt! Das kann die elektrischen Bauteile im ungünstigsten Fall zerstören.*
- *• Sobald Sie den Sensor und das steuernde Gerät (Mikro-Computer bzw. -Controller) an die Stromversorgung angeschlossen und gestartet haben, berühren Sie die elektrischen Bauteile bitte nicht mehr; Solange, bis Sie das Gerät wieder abgeschaltet haben!*
- *• Bitte legen Sie die elektrischen Bauteile ausschließlich auf einen nicht leitenden Untergrund (Holz, Kunststoff, kein Metall). Der Untergrund darf eine statische Aufladung nicht begünstigen (nicht zu empfehlen sind z.B. Textilgewebe)!*
- *• Halten Sie die elektrischen Bauteile fern von Feuchtigkeit und Flüssigkeiten aller Art!*
- *• Vermeiden Sie zu starke Wärmeeinwirkung!*
- *• Betreiben Sie das elektrische Bauteil nur mit den in den technischen Daten angegebenen Parameter.*
- *• Schließen Sie zusätzlich zum Modul an das steuernde Gerät ausschließlich elektrische Bauteile, die mit den jeweiligen im Land geltenden gesetzlichen Produktkennzeichnungen (Bspw. CE-Kennzeichen) versehen sind.*
- *• Halten Sie sich bei der Installation bitte ausschließlich an die oben aufgeführte Installationsanweisung*
- *• Bei Fragen oder Unklarheiten rund um Installation, Betrieb und Sicherheit wenden Sie sich bitte an den Hersteller.*

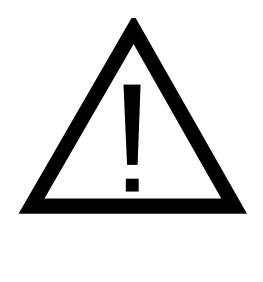

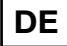

### **Hersteller und Kontakt**

Ausstellung und Vertrieb erfolgt im Namen von:

**Electreeks® Wolf & Umlauft GbR**  Wurzener Str. 62 01127 Dresden Sachsen - Deutschland

Geschäftsführende Gesellschafter: Jörg Wolf, Hans Umlauft

Rechtsform: Gesellschaft bürgerlichen Rechts

USt-ID: DE313436209

Bei Fragen oder Unklarheiten rund um die Installation, den Betrieb und bei Sicherheitsfragen stehen wir Ihnen gern zur Verfügung:

E-Mail: hello@electreeks.de

Besuchen Sie unsere Webseite:

**<https://electreeks.de/>**

Wir freuen uns auf Sie!

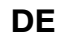

## **Anhang 1 - Programmcode Python 3**

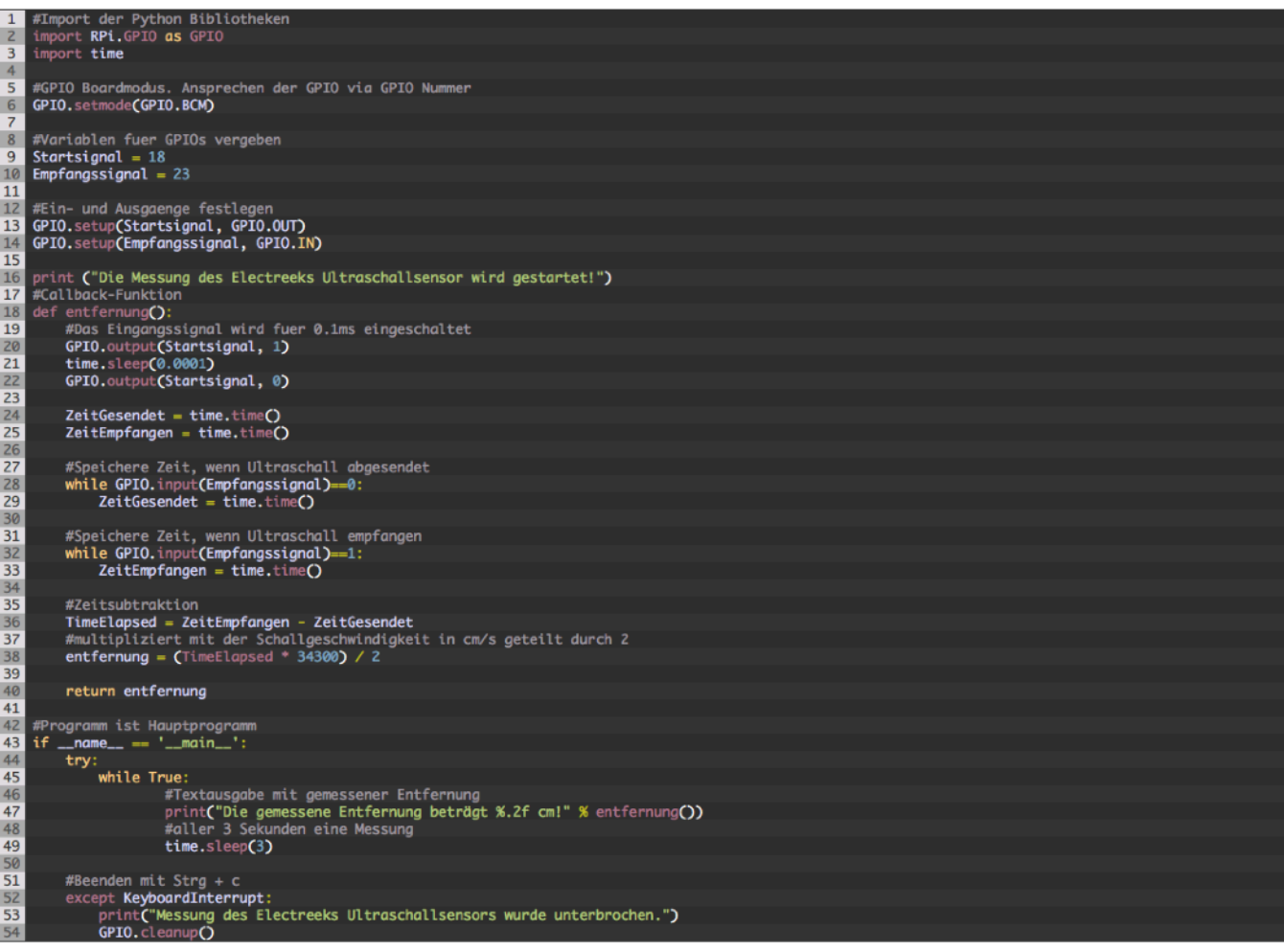